#### **FORM GUIDELINES**

#### CONSIDERATIONS

- Will a simple directly-entered document template in ORCA meet this need?
- Is there an existing form in the Forms Repository that could be used to suit your needs? (https://know1.mcis.washington.edu/forms/)
- Will multiple users use the form?
- Will it be used by multi-facilities?
- Is there a UW Physicians charge associated with the form?
- In order to locate documentation in ORCA, all forms & templates must be mapped to ORCA applications.

#### FORMAT

- Footer on template is not to be changed except for the form name.
- Form Name: 36 character limit, including spaces, in form footer (desired form title can be placed in document header)
- Margins: follow template
- Font Size: 10 pt. or higher
- If the form is to be read by a patient, font size should be 12 point. Refer to Pt. Education web site for recommendations.
- Barcode and Form Number issued by Patient Data Services.
- Template: MS Word

#### CONTENT

- Authorizations & Consents requiring a patient signature require Attorney General, Risk Management, Clinical reviews, and at times, HIPAA reviews.
- Medical Terms: Requires forms representative, nursing, physician and pharmacy review.
- Abbreviations: Stedman's Abbreviations is approved list. Refer to "Do Not Use Abbreviation and Dangerous Abbreviations Policies" on APOP.
- Signature Approvals: Required sign-off on checklist from department manager, forms representative, reviewers and/or PDS Analyst

#### FINAL REQUIREMENT

- Materials Management: Forms Service Request (FSR) requires Budget #.
- You may incur costs for destruction of any existing forms (replaced by new form) in stock.
- Distribution and communication of the new form is to be planned and disseminated by requesting user/department.

## **UW MEDICINE**

# CREATING A NEW FORM

### **REVISED NOVEMBER 2005**

# **CREATING A NEW FORM**

#### **STEP 1**

#### Where to Start When Creating A New Form.

- Contact PDS Forms Design Analyst at amcforms@u.washington.edu for Policy & Procedure
- Obtain Forms Template:
  - Use Forms Repository to download "MS word template" form http://know1.mcis.washington.edu/forms/ **OR**
  - E-mail amcforms@u.washington.edu to request "MS Word template."

#### STEP 2

#### Requestor Creates New Form (See back of pamphlet for guidelines)

- Use MS Word
- Type & format new form to required template, margins & footer
- Follow requirements listed in this document & on template
- Obtain Forms Approval Checklist for signature approvals (for a Word version, contact amcforms@u.washington.edu)
- Obtain departmental manager approval on Checklist—fax **signed** Checklist to PDS Forms Design Analyst: UWMC@206-598-6186 or HMC@206-744-9998
- Electronic (email) approvals can be emailed to amcforms@u.washington.edu

#### **STEP 3**

#### **Requestor Contacts Forms Representative For Pre-Review**

(See area representatives listed on back of Form Approval Checklist)

- PCS Patient Care Services (UWMC/HMC)
- ACS Ambulatory Care Services (UWMC/HMC)
- Pharmacy (UWMC/HMC)
- Psych/Mental Health
- Rehab (HMC)
- PDS Patient Data Services (UWMC/HMC)
- UW Physicians
- SCCA
- Representative will make initial recommended actions

#### **STEP 4**

#### **Requestor Obtains Appropriate Reviews & Approvals**

- Forms Representative (review & change recommendations)
- Risk Management (approval needed for forms with consents & studies)
- Attorney General (approval needed for forms with consents & studies)
- Pharmacy (medical terms, drug names, dosages, & abbreviations)
- PDS Analyst (review, format, naming, mapping & testing)

#### **STEP 5**

Requestor Submits "Final Word Draft" After Review & Checklist Approvals

- Complete Forms Service Request (FSR)-"Create a New Form" found in Forms Repository http://know1.mcis.washington.edu/forms/ Under Forms Link". Use UW Net ID
- Upload Word file on formatted template to the repository ("Upload Link" will appear after FSR has been submitted). Form Upload should occur AFTER it has been approved and signed off by the necessary representatives.
- Make sure the Word file name matches the form name as closely as possible.
- Enter UH0000 when requested to enter a form number on the upload link.
- Submit completed FSR, include budget #. Answer **ALL** printing, packaging, distribution, communication & contact info.
- The form will **NOT** be approved until **steps 6 and 7** (below) have been completed.

#### **STEP 6**

#### PDS Forms Design Analyst Creates "Final Form Draft"

- Barcode & form number assigned to draft version of form by PDS Forms Design Analyst
- Submitted forms are reviewed weekly by the Form Approval Committee (FAC)
- FAC review process includes form design/layout, document mapping in ORCA and document testing in ORCA
- - If form approved by FAC, draft version will be finalized.
- If form NOT approved by FAC, draft will be sent back to requestor with recommendation for changes.

#### STEP 7

#### Approved "FINAL" Form is Uploaded & Released

- Once the form has been approved by FAC, the requestor will receive email notification of approval and pending finalization of form
- PDS Forms Design Analyst uploads the form to the Repository and notifies requestor that form is complete and ready to use; once on the Repository, the form is ready to print
- The requestor MUST submit a Stock Request (attached) to UWMC or HMC Materials Management before they will bring a new form into stock. (for a Word version, contact amcforms@u.washington.edu)
- The requestor may contact Materials Mgmt. to receive an estimated date of when a new stock form will be available to order from inventory.
- It is the REQUESTOR'S responsibility to educate and communicate the use of the form to all necessary departments, managers and users once it is available on the Forms Repository. They should also let departments know when it will be available to order from Materials Mgmt. if it is a new stock form.

#### **FORM Guidelines**

#### CONSIDERATIONS

- Will a simple directly entered document template in ORCA meet this need?
- Is the form in the Forms Repository? (https://know1.mcis.washington.edu/forms/)
- Does another existing form meet the need?
- Has previous form owner been contacted on these changes?
- Has the form been previously mapped & tested in ORCA?
- Will multi-users use the form? Will it be used by multi-facilities?
- Is there a UW Physicians charge associated with the form?
- Have recommended changes been reviewed by "all affected users"?

#### FORMAT

- Footer on template is not to be changed except for the form name.
- Form Name: 36 character limit, including spaces, in form footer (desired form title can be placed in document header)
- Font size: 10 pt. or higher
- If the form is to be read by a patient, font size must be 12 pt. or higher. Refer Pt. Education website for recommendations
- Barcode and Form Number Issued by Patient Data Services
- Template: Word

#### CONTENT

- Authorizations & Consents requiring a patient signature require Attorney General, Risk Management, Clinical reviews, and at times, HIPAA reviews.
- Medical Terms: Requires forms representative, nursing, physician and pharmacy review.
- Abbreviations: Stedman's Abbreviations is approved list. Refer to *"Do Not Use Abbreviation and Dangerous Abbreviations Policies"* on APOP.
- Signature Approvals: Required sign-off on checklist from department manager, forms representative, reviewers, and/or PDS Analyst

#### FINAL REQUIREMENT

- Materials Management: Forms Service Request (FSR) requires Budget #.
- Costs may be incurred for destruction of any existing forms (replaced by revised form) in stock.
- Ensure outdated remaining forms have been removed from areas new forms are to be used.
- Distribution and communication of revised form is to be planned and disseminated by requesting user/department

# Revising An Existing Form

#### **Revised November 2005**

## **UW Medicine**

# **Revising An Existing Form**

#### **STEP 1**

#### **Requestor Locates Existing Form**

- Contact PDS Forms Design Analyst at amcforms@u.washington.edu for Policy & Procedure
- Use Forms Repository to review existing form http://know1.mcis.washington.edu/forms/
- E-mail amcforms@u.washington.edu to request the electronic MS Word version of the "existing form." *Include existing form name and form number in email subject line*
- Reference paper form (if not found in the forms repository). Form may need to be recreated.

#### **STEP** 2

#### Requestor Revises "Drafted" Form

- Use MS Word
- Format to required template, margins & footer
- Follow the guidelines listed on the last page of this document
- Obtain Form Approval Checklist for signature approvals (for Word version, contact amcforms@u.washington.edu)
- Obtain Departmental Manager signature on the Form Approval Checklist-fax **signed** Checklist to PDS Forms Design Analyst: UWMC@206-598-6186 or HMC@206-744-9998
- Electronic (email) approvals can be emailed to amcforms@u.washington.edu

#### **STEP 3**

#### Requestor Contacts Forms Representative For Pre-Review

(See area's representative listed on back of Forms Approval Checklist)

- PCS Patient Care Services (UWMC/HMC)
- ACS Ambulatory Care Services (UWMC/HMC)
- Pharmacy (UWMC/HMC)
- Psych/Mental Health
- Rehab (HMC)
- PDS Patient Data Services (UWMC/HMC)
- SCCA
- UW Physicians
- Representative will make initial recommended actions

#### STEP 4

#### **Requestor Obtains Appropriate Reviews & Approvals**

- Forms Representative (review & change recommendations)
- Risk Management (approval needed for forms with consents & studies)
- Attorney General (approval needed for forms with consents & studies)
- Pharmacy (approval needed for forms with drug names, dosages, & abbreviations)
- PDS Analyst (review, format, naming, mapping & testing)

#### **STEP** 5

### Requestor Submits "Final Word Draft" After Review & Checklist Approvals

- Complete Forms Service Request (FSR)-"Revise Existing Form" found in Forms Repository http://know1.mcis.washington.edu/forms/ Look under "Forms Link". Use UW Net ID
- Upload Word File on formatted template to the repository ("Upload Link" will appear after FSR has been submitted). Form Upload should occur AFTER it has been approved and signed off of by the necessary representatives.
- Make sure the Word file name matches the form name as closely as possible.
- Be sure to enter the existing form number at the upload link, i.e. HMC0100.
- Submit completed FSR. Include budget #. Answer ALL printing, packaging, distribution, communication & contact info.
- The form will NOT be approved until steps 6 and 7 (below) have been completed

#### STEP 6

#### PDS Forms Design Analyst Creates "Final Form Draft"

- Barcode & form number assigned to draft version of form by PDS Forms Design Analyst
- Submitted forms are reviewed weekly by the Forms Approval Committee (FAC).
- FAC review process includes form design/layout, document mapping in ORCA and document testing in ORCA.
- - If form approved by FAC, draft version will be finalized.
- If form NOT approved by FAC, draft will be sent back to user with recommendation for changes

#### STEP 7

#### Approved "FINAL" Form is Uploaded & Released

- Once the form has been approved by FAC, the requestor will receive email notification of approval and pending finalization of form
- PDS Forms Design Analyst uploads the form to the Repository and notifies requestor that form is complete and ready to use; once on the Repository, the form is ready to print
- IF the revised form is a stock form, UWMC/HMC Materials Mgmt. requires that ALL existing stock in the warehouse MUST be used up or bought out BEFORE the new form will be printed. REQUESTOR is responsible for contacting Mat. Mgmt. about this process
- The requestor MUST submit a Stock Request (attached) to UWMC or HMC Materials Management before they will bring a new form into stock (for a Word version, contact amcforms@u.washington.edu)
- The requestor may contact Materials Mgmt. to receive an estimated date of when a new stock form will be available to order from inventory.
- It is the REQUESTOR'S responsibility to educate and communicate the use of the form to all necessary departments, managers and users once it is available on the Forms Repository. The requestor should also let departments know when the revised form will be available to order from Materials Mgmt., if it is a new stock form.

# **Simplified Forms Process**

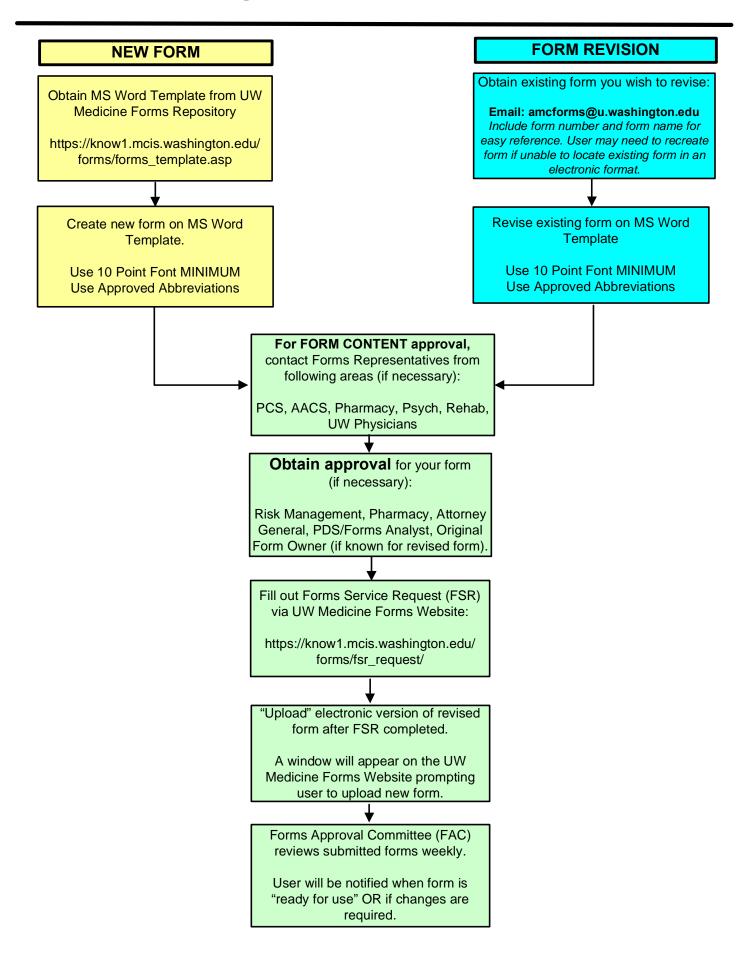

#### LIST OF UNACCEPTABLE ABBREVIATIONS Abbreviations – DO NOT USE

| Abbreviation                   | Intended Meaning                        | Common Error                                                                                                    | Preferred Term                                                                               |
|--------------------------------|-----------------------------------------|----------------------------------------------------------------------------------------------------|----------------------------------------------------------------------------------------------|
| U                              | Units                                   | Mistaken as a zero or<br>a four (4) resulting in<br>overdose. Also<br>mistaken for "cc"<br>(cubic centimeters)<br>when poorly written.                     | Write "unit"                                                                                 |
| hð                             | Micrograms                              | Mistaken for "mg"<br>(milligrams) resulting<br>in an overdose.                                                                                             | Write "mcg"                                                                                  |
| Q.D.                           | Latin abbreviation for<br>everyday      | The period after the<br>"Q" has sometimes<br>been mistaken for an<br>"I," and the drug has<br>been given "QID" (four<br>times daily) rather<br>than daily. | Write "daily"                                                                                |
| Q.O.D.                         | Latin abbreviation for every other day. | Misinterpreted as<br>"QD" (daily) or "QID"<br>(four times daily). If<br>the "O" is poorly<br>written, it looks like a<br>period or "I."                    | Write "every other day"                                                                      |
| тім                            | Three times a week                      | Misinterpreted as<br>"three times a day" or<br>"twice a week."                                                                                             | Write "3 time weekly" or<br>"three times weekly"                                             |
| сс                             | Cubic centimeters                       | Mistaken as "U"<br>(units) when poorly<br>written.                                                                                                    | Write "ml" for milliliters                                                                   |
| IU                             | International units                     | Mistaken as IV or 10<br>(ten)                                                                                                    | Write "international units"                                                                  |
| Trailing zero (X.0mg)          |                                         | Decimal point is                                                                                                    | Never write a zero by itself                                                                 |
| Lack of leading zero<br>(.Xmg) |                                         | missed                                                                                                    | after a decimal point (X mg),<br>and always use a zero<br>before a decimal point (0.X<br>mg) |
| MS                             |                                         | Confused for                                                                                                    | Write "morphine sulfate" or                                                                  |
| MSO <sub>4</sub>               |                                         | morphine sulfate or<br>magnesium sulfate                                                                                                    | "magnesium sulfate"                                                                          |
| MgS0₄                          |                                         |                                                                                                    |                                                                                              |

| Abbreviation | Intended Meaning                                            | Common Error                                                                                                    | Preferred Term                                                                               |  |  |
|--------------|-------------------------------------------------------------|----------------------------------------------------------------------------------------------------|----------------------------------------------------------------------------------------------|--|--|
| SC or SQ     | Subcutaneous                                                | Mistaken as "SL"<br>(sublingual) when<br>poorly written.                                                                                                    | Write "sub-Q" "subQ," or<br>"subcutaneously"                                                 |  |  |
| D/C          | Discharge; also<br>discontinue                              | Patient's medications<br>have been<br>prematurely<br>discontinued when<br>D/C, (intended to<br>mean "discharge")<br>was misinterpreted as<br>"discontinue,"<br>because; it was<br>followed by a list of<br>drugs. | Write "discharge"                                                                            |  |  |
| нѕ           | Half strength                                               | Misinterpreted as the<br>Latin abbreviation<br>"HS" (hour of sleep).                                                                                                    | Write out "half-strength" or<br>"at bedtime"                                                 |  |  |
| AU, AS, AD   | Latin abbreviation for<br>both ears; left ear;<br>right ear | Misinterpreted as the<br>Latin abbreviation<br>"OU" (both eyes);<br>"OS" (left eye); "OD"<br>(right eye)                                                                                                    | Write 'left ear," "right ear," or<br>"both ears;" "left eye," "right<br>eye,' or "both eyes" |  |  |
| OU, OS, OD   | Latin abbreviation for<br>both eyes, left eye,<br>right eye | Misinterpreted as AU, AS, AD                                                                                                    | Write out "both eyes," "left<br>eye," or "right eye"                                         |  |  |

#### Abbreviations – Avoid Using

**BODY OF FORM**: (Place Text Here)

# Sample Word Template

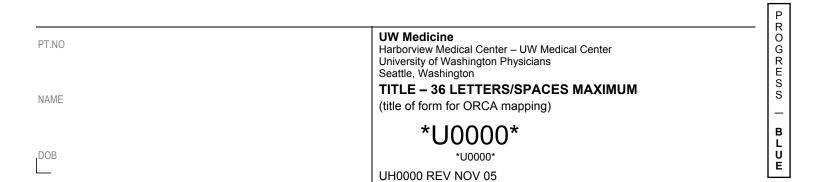

#### **PAGE HEADER:** (Place Complete Title Here)

| SERVICE   | ATTENDING |           | RESIDENT |  |  |
|-----------|-----------|-----------|----------|--|--|
| DIAGNOSIS |           | CONDITION |          |  |  |
| ALLERGIES |           |           |          |  |  |

**BODY OF FORM**: (Place Text Here)

# Sample Word Template

(for Physician Orders)

| PHYSICIAN SIGNATURE | PRINT NAME |                                                                                                    | PAGER                          | UPIN  | DATE                                       | TIME |
|---------------------|------------|----------------------------------------------------------------------------------------------------|--------------------------------|-------|--------------------------------------------|------|
| PT.NO<br>NAME       | 1          | UW Medicine<br>Harborview Medic<br>University of Was<br>Seattle, Washingt<br>36 CHARACT<br>(title of form for | hington Physi<br>on<br>ERS/SPA | cians |                                            |      |
| DOB                 |            | *U0                                                                                                    | 000*                           |       | WHITE - MED<br>CANARY - PH<br>PINK - NURSI |      |

### UW MEDICINE - FORM APPROVAL CHECKLIST ᆕ

The UW Medicine Forms Committee reviews and approves all new and modified forms. Please submit these as paper or electronic formats in either draft or final versions. For further assistance, contact the appropriate representative for your area (see list on other side). Submit this checklist along with your form when contacting a representative for approval.

| Is the form to be included in the Medical Red | cord? 🗌 YES 🗌 NO 🔰                       | f no, you do not need to fill out this form! |
|-----------------------------------------------|------------------------------------------|----------------------------------------------|
| PART 1 – CONTACTS                             |                                          |                                              |
|                                               |                                          |                                              |
| Contact Person for Form                       | Budget Name & Budget Num                 | nber Box Number                              |
| Contact Person Email                          | Contact Person Phone                     | Dete                                         |
|                                               |                                          | Date                                         |
| Department Manager Approval (signature)       | Department Manager Email                 | Dept. Mgr Phone                              |
| PART 2 – FORM DESCRIPTION                     |                                          |                                              |
| Type Of Request  New  Rev                     | vision/Modification Name of Form O       | wner:                                        |
| New Form Title                                |                                          | 1                                            |
|                                               | Form title may be no more the            | an 36 characters                             |
| Template Used                                 |                                          |                                              |
| Name                                          | of Form Used as Model                    | Model Form Barcode Number                    |
| Filename (must be in MS Word format)          |                                          |                                              |
| Form Purpose                                  |                                          | 1                                            |
| -                                             |                                          |                                              |
| <b>Type of Use</b> (check all that apply)     | Clinical Form 🗌 Inpatient 🗌 Out          | patient 🗌 Administrative 🗌 Ancillary         |
|                                               |                                          |                                              |
| Form Type: Which PowerChart categor           | y would you like the form to live in? (S | elect only <b>ONE</b> category)              |
| ☐ Alerts                                      | Historical Documents - Unmapped          | Media                                        |
| Clinical Pathway/Care Maps                    | History & Physical                       | OB & Birth Records                           |
| Consent/Refusal                               | HMHS Sensitive Records                   | Orders (Paper)                               |
| Diagnostic – All Other                        | Immunizations/Skin Test Record           | Outpatient Flow sheets                       |
| Diagnostic – Historical                       | Inpt – Discharge/Transfer                | Outpatient Records                           |
| Diagnostic – Lab/Pathology                    | Inpt – Flow sheets and MAR               | Outside Clinical Records                     |
| Diagnostic – Radiology                        | Inpt – Multidisciplinary Records         | Prescription Documentation                   |
| Emergency Department Records                  | Inpt Documents – All Disciplines         | Sensitive Release Documentation              |
| Finance/Reg                                   | Legal/Admin                              | Surgical/Procedural Documentation            |
| Historic (Paper) Summary Documents            |                                          |                                              |
| Required if Revision or Replacement:          |                                          |                                              |
|                                               | Former Barcode Number                    | Revision Date to Go onto Form                |
| Contact Person Signature:                     |                                          |                                              |
|                                               |                                          | Date                                         |
| PART 3 - APPROVAL (TO BE FILL                 |                                          |                                              |

| ACS Representative       | Date | Psych Representative       | Date | Forms Design Analyst | Date |
|--------------------------|------|----------------------------|------|----------------------|------|
| PCS Representative       | Date | Rehab Representative       | Date | PDS Analyst          | Date |
| Pharmacy Representative  | Date | Forms Comm. Service Rep    | Date | Forms Comm. Chair    | Date |
| UWP Rep. (if applicable) | Date | Risk Mgmt. (if applicable) | Date |                      |      |

#### **UW MEDICINE - FORM APPROVAL CHECKLIST**

The simplified Forms Approval Process is provided on the front of this document for modifying "existing forms". For assistance with the form revision and approval process, contact the appropriate representative listed below. Thank you for your prompt attention to this matter. Submit this checklist along with your form when contacting a representative for approval.

| * Pathola Velasquez     Assistant Director, HMC PDS - Forms Committee Chair     744-9002     gizmoditu vestimation.edu     359738       * Jack Olsen     Nurse Manager, Patient Care Services     744-9541     bits@lu.washington.edu     359924       Barbara Fety Solders     Clinical Instructor, Patient Care Services     744-9541     bits@lu.washington.edu     359926       Anna Marti     Lead Analyst & Manager, Patient Care Information Systems     744-9810     namt@lu.washington.edu     359969       Janice Dilman-Long     Director, Rehab Therapies Rehabilitation and Clinical Services     731-4422     bitt@lu.washington.edu     359710       Kath Rehrer     Physical Therapist-Mgr. Outpl Musculoskaletal, Rehab Therapies     721-2784     bitt@lu.washington.edu     359710       * Barbara Cark     Porgram Coordinator, PL and Family Resource Cntr     731-2700     deamads@lu.washington.edu     39710       * Barbara Lark     PDS Application Analyst     744-954     deamads@lu.washington.edu     39773       * Barbara Cark     Distan Coordinator, PL and Family Resource Cntr     731-2700     deamads@lu.washington.edu     39773       * Barbara Cark     Dis Application Analyst     744-954     deamads@lu.washington.edu     39773                                                                                                    | Forms Resources<br>Representatives | Department                                                     | Phone    | Email                        | Box    |
|----------------------------------------------------------------------------------------------------|------------------------------------|----------------------------------------------------------------|----------|------------------------------|--------|
| Particity     Statistical Discrete Finite Confinement of the services     The statistic discrete finite Configure and finite Configure and finite Configure Configure Confi | HMC:                               |                                                                |          |                              |        |
| *Jack Olsen     Nurse Manager, Patient Care Services     731-3582     Istantique washington edu     359824       Barbara Fetty-Solders     Clinical Instructor, Patient Care Services     744-9541 <u>Barbara Fetty-Solders</u> 359936       Anna Marti     Lead Analyst & Manager, Patient Care Information Systems     744-9818 <u>mark@washington.edu</u> 359986       Monica Petrikin     Director, Rehab Tharapies Rehabilitation and Clinical Services     731-4862 <u>idil@washington.edu</u> 359970       Kate Rohre     Physical Therapis-Myr, Outpt Musculskeletal, Rehab Thorapies     521-1681 <u>korbine@washington.edu</u> 359710       * Togaran Coordinator, PL and Family Resource Cntr     731-2876 <u>maretans@washington.edu</u> 359710       * Deenna Clark     Program Coordinator, PL and Pamily Resource Cntr     731-2876 <u>maretans@washington.edu</u> 359710       * Marting PL E di and Uctones, Pt and Pamily Resource Cntr     731-2876 <u>maretans@washington.edu</u> 359710       * Marting PL E di and Uctones, Pt and Pamily Resource Cntr     731-2876 <u>maretans@washington.edu</u> 359738       * Marting PL E di and Uctones, Pt and Pamily Resource Cntr     734-4961 <u>wwashington.edu</u> 359738       * Karles Stanker                                                                                                    | * Patricia Velasquez               | Assistant Director, HMC PDS - Forms Committee Chair            | 744-9002 | gizmo@u.washington.edu       | 359738 |
| Anna Marti Lead Analyst & Manager, Patient Care Information Systems 744-9818 marti@lu washington.edu 359969   Monica Perkins Powerchart Analyst, Patient Clinical Information Systems 744-9820 mperk@lu washington.edu 359969   Janico Diltran-Long Director, Rehab Therapies Rehabilitation and Clinical Services 731-4462 Zilliku washington.edu 359969   Kate Rohrer Physical Therapies Mgr. Outp Musculoskeletal, Rehab Therapies 521-1681 krohrer@lu washington.edu 359710   Kathy Merten Director, Clinical Care Systems AACS 731-12876 Kmetnes@lu washington.edu 359710   * Manager, PL Ed and Outcomes, PI and Family Resource Chtr 731-2872 granstel@lu washington.edu 359710   * Stephen Lundgren ACS Program Coordinator 731-2872 granstel@lu washington.edu 359738   * Aaron Parker PDS Application Analyst 744-9049 kstehr@lu washington.edu 359738   * Aaron Parker PDS Application Analyst 744-9051 uwashington.edu 359738   * Martina Hughes PDS Forms Design Analyst 744-9051 uwashington.edu 359738   * Martina Hughes PDS Forms Design Analyst 744-9054 mehughes@lu washington.edu 359738   * Martina Hughes PDS Forms Design Analyst 744-9051 uwashington.edu                                                                                                    | *                                  | Nurse Manager, Patient Care Services                           | 731-3582 | olsenj@u.washington.edu      | 359824 |
| Monica Perkins     Powerchart Analyst, Patient Clinical Information Systems     744-9820     mperk@u.washington.edu     359999       Janica Dilman-Long     Director, Rehab Therapies Rehabilitation and Clinical Services     731-4462 <u>dill@u.washington.edu</u> 359992       Katle Rohrer     Physical Therapiets/Mgr. Outpl Musculoskeletal, Rehab Therapies     521-1681 <u>kmertens@u.washington.edu</u> 359704       Eila Mae Kurashige     Manager, PL Ed and Outcomes, Pt and Family Resource Cntr     731-2514 <u>allamaek@u.washington.edu</u> 359710       * Deanna Clark     Program Coordinator, PL and Family Resource Cntr     731-2000 <u>deanna.edu</u> .washington.edu     359710       * Genana Clark     Program Coordinator     731-2000 <u>deanna.edu</u> .washington.edu     359710       * Striste Stanker     PDS Application Analyst     744-9051 <u>waenp@u.washington.edu</u> 359738       * Aaron Parker     PDS Application Analyst     744-9051 <u>sabnington.edu</u> 359738       * Martha Hughes     PDS Forms Design Analyst     744-9051 <u>sabnington.edu</u> 359738       * Martha Hughes     PDS Forms Design Analyst     744-9051 <u>sabnington.edu</u> 359738       * Martha Hughes <td>Barbara Fetty-Solders</td> <td>Clinical Instructor, Patient Care Services</td> <td>744-9541</td> <td>blfs@u.washington.edu</td> <td>359735</td>                                                                                                    | Barbara Fetty-Solders              | Clinical Instructor, Patient Care Services                     | 744-9541 | blfs@u.washington.edu        | 359735 |
| Janice Dilman-Long Director, Rehab Therapies Rehabilitation and Clinical Services 731-4462 dill@u.washington.edu 359897   Kate Rohrer Physical Therapist-Mgr, Outpt Musculoskeletal, Rehab Therapies 521-1681 ktohren@u.washington.edu 359700   Kattry Mertens Director, Clinical Care Systems AACS 731-2876 kmendens@u.washington.edu 359710   Stephen Lundgren Ances Program Coordinator, Pt. end Family Resource Cntr 731-2872 gransek@u.washington.edu 359710   Stephen Lundgren AACS Program Coordinator 731-2872 gransek@u.washington.edu 359710   Glenette Olvera Division Manager, HMHS, Mental Health and Psychiatry Services 744-9601 gio@u.washington.edu 359738   * Aaron Parker PDS Application Analyst 744-9049 kbehr@u.washington.edu 359738   * Sandra Gardner PDS Forms Design Analyst 744-9051 wanrg@u.washington.edu 359738   * Sandra Gardner PDS Forms Design Analyst 744-9053 anhugebus washington.edu 359738   * Bareyi Sheidan Asst Director, Pharmacy -HMC/UWMC 731-3377 rowe@uwashington.edu 359826   Cord Supervisor, SCA Health Info Mgmt HSCT & RO 288-6260 charts@uwashington.edu 358024   Cord Glemente Salazar Supervisor, SCA Health Info Mgmt HSCT & RO                                                                                                    | Anna Marti                         | Lead Analyst & Manager, Patient Care Information Systems       | 744-9818 | marti@u.washington.edu       | 359969 |
| Kate RohrerPhysical Therapist-Mgr, Outpt Musculoskeletal, Rehab Therapies521-1681krother @u.washington.edu359920Kathy MertensDirector, Clinical Care Systems AACS731-2876kmertens@u.washington.edu359710* Leana ClarkProgram Coordinator, PL and Family Resource Cntr731-2876kmertens@u.washington.edu359710* Deanna ClarkProgram Coordinator, PL and Family Resource Cntr731-2872granstef@u.washington.edu359710* Stephen LundgrenAACS Program Coordinator731-2872granstef@u.washington.edu359730* Kristle StankerPDS Application Analyst744-9049kbehr@u.washington.edu359738* Aaron ParkerPDS Application Analyst744-9051uwang@u.washington.edu359738* Aaron ParkerPDS Forms Design Analyst744-9053sandrug@u.washington.edu359738* Marta HughesPDS Forms Analyst744-9051uwang@u.washington.edu359738* Marta HughesPDS Forms Analyst744-9051uwang@u.washington.edu359738* Gordy WilsonSupervisor, Gen Oncology/Hematology, SCCA Health Info Mgmt288-622charst@aeattlecca.orgGr605Condy WilsonSupervisor, SCCA Health Info Mgmt HSCT & ROI288-622charst@aeattlecca.orgGr605Debie MilerHild Manager SCCA1289-731zmers@u.washington.edu358128Condy WilsonSupervisor, SCCA Health Info Mgmt288-622charst@aeattlecca.orgGr605Debie MilerHild Manager SCCA1598-1909boowell@u.washington.edu                                                                                                    | Monica Perkins                     | Powerchart Analyst, Patient Clinical Information Systems       | 744-9820 | mperk@u.washington.edu       | 359969 |
| Kathy MertensDirector, Clinical Care Systems AACS731-2876Immetens@u.washington.edu359704Ella Mae KurashigeManager, Pt. Ed and Outcomes, Pt and Family Resource Cntr731-2154ellamaek@u.washington.edu359710*Deanna ClarkProgram Coordinator, Pt. and Family Resource Cntr731-2872grenstef@u.washington.edu359710Stephen LundgrenAACS Program Coordinator731-2872grenstef@u.washington.edu359710Glenette OlveraDivision Manager, HMHS, Mental Health and Psychiatry Services744-9061washington.edu359737* Kristie StankerPDS Application Analyst744-9051washington.edu359738* Aaron ParkerPDS Application Analyst744-9051washington.edu359738* Sandra GardnerPDS Forms Design Analyst744-9054mehuahes@u.washington.edu359738* Martha HughesPDS Forms Analyst744-9054mehuahes@u.washington.edu359738* Beverty SheridanAsst Director, Pharmacy -HMC/UWMC731-3377cower@u.washington.edu359738* SCArComerteComerteCasiazar@seattlecca.orgG7605Clinthi HurstSupervisor, SCCA Health Info Mgmt HSCT & ROI288-8262churst@seattlecca.orgG7605Debbie MillerHM Manager SCCA288-201casiazar@seattlecca.orgG7605VWMC:*598-190boowel@u.washington.edu356148* Janet KellyOutcomes & Cost Mgmt, UWMC PDS598-1909boowel@u.washington.edu356148* Janet KellyOutcomes & Cost Mg                                                                                                    | Janice Dillman-Long                | Director, Rehab Therapies Rehabilitation and Clinical Services | 731-4462 | jdill@u.washington.edu       | 359897 |
| Ella Mae Kurashige   Manager, Pt. Ed and Outcomes, Pt and Family Resource Cntr   731-2154   ellamaek/@u.washington.edu   359710     * Deanna Clark   Program Coordinator, Pt. and Family Resource Cntr   731-200   deannac@u.washington.edu   359710     Stephen Lundgren   AACS Program Coordinator   731-2172   grenstel@u.washington.edu   359710     Glenette Olvera   Division Manager, HMI-S, Mental Health and Psychiatry Services   744-9660   glo@u.washington.edu   359738     * Knistle Stanker   PDS Application Analyst   744-9051   warn@u.washington.edu   359738     * Aaron Parker   PDS Forms Design Analyst   744-9051   warn@u.washington.edu   359738     * Sandra Gardner   PDS Forms Analyst   744-9054   mehudhes@u.washington.edu   359738     * Sandra Gardner   PDS Forms Analyst   744-9054   mehudhes@u.washington.edu   359738     * Beverly Shendan   Asst Director, Pharmacy-HMC/UWMC   731-3377   rower@uwashington.edu   359885     SCCA:   Cynthia Hurst   Supervisor, Gen Oncology/Hematology, SCCA Health Info Mgmt   288-6262   churst@seattlecca.org   G7605     Cynthia Hurst   Supervisor, SCCA Health Info Mgmt HSCT & ROI   288-6219   pxper                                                                                                    | Kate Rohrer                        | Physical Therapist-Mgr, Outpt Musculoskeletal, Rehab Therapies | 521-1681 | krohrer@u.washington.edu     | 359920 |
| Deama Clark     Program Coordinator, Pt. and Family Resource Cntr     731-2000     deamac@uwashington.edu     359710       Stephen Lundgren     AACS Program Coordinator     731-2872     grenstef@u.washington.edu     359710       Glenette Olvera     Division Manager, HMHS, Mental Health and Psychiatry Services     744-9680     gio@u.washington.edu     359730       * Kristie Stanker     PDS Application Analyst     744-9051     uwarpi@u.washington.edu     359738       * Aaron Parker     PDS Application Analyst     744-9053     sandyd@u.washington.edu     359738       * Martha Hughes     PDS Forms Dasign Analyst     744-9051     uwarpi@u.washington.edu     359738       * Beverly Sheridan     Asst Director, Pharmacy -HMC/UWMC     731-3377     rower@uwashington.edu     359865       Cicidu Wilson     Sup. Pharmacy Services Inpatient Pharmacy     731-3377     rower@uwashington.edu     359865       Cicidu Wilson     Sup. Pharmacy Services Inpatient Pharmacy     731-3377     rower@uwashington.edu     359865       Cicidu Wilson     Sup. Pharmacy Services Inpatient Pharmacy     731-3356     churst@aseattlecca.org     67605       Colduy Wilson     Sup. Pharmacy Services Inpatient Phar                                                                                                    | Kathy Mertens                      | Director, Clinical Care Systems AACS                           | 731-2876 | kmertens@u.washington.edu    | 359704 |
| *beana ClarkProgram Coordinator, PL: and Family Resource Chri731-200dennac@u.washington.edu939100Stephen LundgrenACS Program Coordinator731-2872genstel@u.washington.edu39710Genette OlveraDivision Manager, HMHS, Mental Health and Psychiatry Services744-906gio@u.washington.edu39730* Kristle StankerPOS Application Analyst744-901war@u.washington.edu39730* Mano ParkerDivision Manager, HMHS, Mental Health and Psychiatry Services744-903war@u.washington.edu39730* Mano ParkerDivision Manager, HMHS, Mental Health and Psychiatry Services744-904war@u.washington.edu39730* Sano ParkerDivision Manager, HMHS, Mental Health and Psychiatry Services744-905war@u.washington.edu39730* Manta PulynesDivision Manager, HMHS, Mental Health and Psychiatry Services744-905mendews@u.washington.edu39730* Manta PulynesDivision Manager, HMHS, Mental Health and Psychiatry Servicesrotation of the services39730* Manta PulynesDivision Manager, HMHS, Mental Health and Psychiatry Servicesrotation of the services39730* Manta PulynesDivision Manager, HMHS, Mental Health and Psychiatry Servicesrotation of the services39730* Beverity NethorityDivision Manager, HMHS, Mental Health and Psychiatry Servicesrotation of the services39730* Beverity NethorityMulty ServicesServicessatary Services39730* Beverity NethorityMulynesServicesServices39730<                                                                                                    | Ella Mae Kurashige                 | Manager, Pt. Ed and Outcomes, Pt and Family Resource Cntr      | 731-2154 | ellamaek@u.washington.edu    | 359710 |
| Stephen LundgrenAACS Program Coordinator731-2872grenstef@u washington.edu359710Genette OlveraDivision Manager, HMHS, Mental Health and Psychiatry Services744-9680gjo@u.washington.edu359737* Kristie StankerPDS Application Analyst744-9049ksbehr@u.washington.edu359738* Anor ParkerPDS Application Analyst744-9049ksbehr@u.washington.edu359738* Sandra GardnerPDS Forms Design Analyst744-9054mehudnes@u.washington.edu359738* Martha HughesPDS Forms Analyst744-9054mehudnes@u.washington.edu359738* Martha HughesPDS Forms Analyst744-9054mehudnes@u.washington.edu359738* Baverly SheridanAsst Director, Pharmacy-HMC/UWMC731-3377rower@u.washington.edu359865Cordsupervisor, Gen Oncology/Hematology, SCCA Health Info Mgmt288-6262cjsalazar@seattlecca.orgG7605Clemente SalazarSupervisor, SCCA Health Info Mgmt HSCT & ROI288-6262cjsalazar@seattlecca.orgG7605UMMC:**sistiant Director, UWMC PDS598-1909pones@u.washington.edu359738* Janet KellyOutcomes & Cost Mgmt, UWMC Pharmacy598-264icc@u.washington.edu358728* Liz CarrForm Sneigin Analyst, UWMC PDS598-414icc@u.washington.edu358728Barb BowellUncomes & Cost Mgmt, UWMC Pharmacy598-502Multi@u.washington.edu358728Cice WirdOitcotor, Patient Care Services, Nursing Services UWMC598-502Multi@u.washin                                                                                                    | *Deanna Clark                      | Program Coordinator, Pt. and Family Resource Cntr              | 731-2000 |                              | 359710 |
| Kristie StankerPDS Application Analyst744-904ksbehr@u.washington.edu359738* Aaron ParkerPDS Application Analyst744-9051uwarn@u.washington.edu359738* Sandra GardnerPDS Forms Design Analyst744-9053sandya@u.washington.edu359738* Martha HughesPDS Forms Analyst744-9054mehughes@u.washington.edu359738* Martha HughesPDS Forms Analyst744-9054mehughes@u.washington.edu359738* Beverly SheridanAsst Director, Pharmacy -HMC/UWMC731-3377rower@uwashington.edu359885Cindy WilsonSupervisor, Gen Oncology/Hematology, SCCA Health Info Mgmt288-6262churst@gseattlecca.orgG7605Clemente SalazarSupervisor, Gen Oncology/Hematology, SCCA Health Info Mgmt288-6260csalazar@seattlecca.orgG7605Debbie MillerHIM Manager SCCAS08.100288-6210csalazar@seattlecca.orgG7605UMWC:*********************************                                                                                                    |                                    | AACS Program Coordinator                                       | 731-2872 | grenstef@u.washington.edu    | 359710 |
| Kriste StahkerFOO Hopination Analyst744-0051Indext Hopination Adu359738* Aaron ParkerPDS Forms Design Analyst744-0053sandrug@u.washington.edu359738* Sandra GardinerPDS Forms Design Analyst744-0054mehughes@u.washington.edu359738* Martha HughesPDS Forms Analyst744-0054mehughes@u.washington.edu359885* Beverly SheridanAsst Director, Pharmacy -HMC/UWMC731-3377rower@u.washington.edu359885Cindy WilsonSup. Pharmacy Services Inpatient Pharmacy731-4356churst@seattlecca.orgG7605SCA:                                                                                                    | Glenette Olvera                    | Division Manager, HMHS, Mental Health and Psychiatry Services  | 744-9680 | gjo@u.washington.edu         | 359797 |
| Nation lakaPDS Forms Design Analyst744-9053sandrag@u.washington.edu359738* Sandra GardnerPDS Forms Design Analyst744-9054mehughes@u.washington.edu359738* Martha HughesPDS Forms Analyst744-9054mehughes@u.washington.edu359738* Beverly SheridanAsst Director, Pharmacy -HMC/UWMC731-3377tower@u.washington.edu359885Cindy WilsonSup. Pharmacy Services Inpatient Pharmacy731-4356cinwil@u.washington.edu359885SCCA:                                                                                                    | * Kristie Stanker                  | PDS Application Analyst                                        | 744-9049 | ksbehr@u.washington.edu      | 359738 |
| Online GalinePDS Forms Analyst744-9054mehughes@u.washington.edu359738* Martha HughesPDS Forms Analyst744-9054mehughes@u.washington.edu359885* Beverly SheridanAsst Director, Pharmacy -HMC/UWMC731-3377rower@uwashington.edu359885Cindy WilsonSup. Pharmacy Services Inpatient Pharmacy731-4356cinwil@u.washington.edu359885SCCA:                                                                                                    | * Aaron Parker                     | PDS Application Analyst                                        | 744-9051 | uwarp@u.washington.edu       | 359738 |
| * Martha HughesPDS Forms Analyst744-9054mehughes@u.washington.edu359738* Beverly SheridanAsst Director, Pharmacy -HMC/UWMC731-3377rower@uwashington.edu359885Cindy WilsonSup. Pharmacy Services Inpatient Pharmacy731-4356cinwil@u.washington.edu359885SCCA:Supervisor, Gen Oncology/Hematology, SCCA Health Info Mgmt288-6262churst@seattlecca.org67605Clemente SalazarSupervisor, SCCA Health Info Mgmt HSCT & ROI288-6260csalazar@seattlecca.org67605Debbie MillerHIM Manager SCCA288-2174dmiller@seattlecca.org67605UWMC:598-1909bowetl@u.washington.edu356024* Janet KellyOutcomes & Cost Mgmt, UWMC PDS598-1909bowetl@u.washington.edu356148* Liz CarrForms Design Analyst, UWMC PDS598-505shererb@u.washington.edu358126Barb ShearerCIS Clinical Analyst, UWMC PDS598-505shererb@u.washington.edu358126Carcane GarciaManager Patient care Services, Nursing Services UWMC598-626sind@u.washington.edu358126Material StattLiz CarrForms Cherich, Materials Management - UWMC598-8017mickwire@u.washington.edu358176Susan MalysiakBuyer I, Materials Management - UWMC598-6023smaly@u.washington.edu356178Susan MalysiakBuyer I, Supply Chain Management - HMC744-9153eys@u.washington.edu356178Susan MalysiakBuyer I, Supply Chain Management - HMC74                                                                                                    |                                    | PDS Forms Design Analyst                                       | 744-9053 | sandyg@u.washington.edu      | 359738 |
| * Beverly SheridanAsst Director, Pharmacy -HMC/UWMC731-3377rower@uwashington.edu359885Cindy WilsonSup. Pharmacy Services Inpatient Pharmacy731-4356cinwil@u.washington.edu359885SCCA:Supervisor, Gen Oncology/Hematology, SCCA Health Info Mgmt288-6262churst@seattlecca.orgG7605Clemente SalazarSupervisor, SCCA Health Info Mgmt HSCT & ROI288-6262churst@seattlecca.orgG7605Debbie MillerHIM Manager SCCA288-610csalazar@seattlecca.orgG7605UWMC:4sistant Director, UWMC PDS598-1099boowell@u.washington.edu356148* Beth PowellAssistant Director, UWMC Pharmacy598-0219rxpress@u.washington.edu356138* Janet KellyOutcomes & Cost Mgmt, UWMC Pharmacy598-505shererb@u.washington.edu356138* Liz CarrForms Design Analyst, UWMC PDS598-5255shererb@u.washington.edu356138Cezanne GarciaManager Patient and Family Education Services UWMC598-526wild@u.washington.edu356138Materials Mgmt:scalazar@a@u.washington.edu356138Materials Management - UWMC598-5263smaly@u.washington.edu356138Susan MalysiakBuyer I, Materials Management - UWMC598-623smaly@u.washington.edu356138Susan MalysiakBuyer I, Materials Management - HMC744-9163syr@u.washington.edu356938Susa LorenzanaBuyer I, Supply Chain Management - HMC744-9162sjremz@u.washington.edu359                                                                                                    | <u>т</u>                           | PDS Forms Analyst                                              | 744-9054 | mehughes@u.washington.edu    | 359738 |
| Cindy WisonSup. Pharmacy Services Inpatient Pharmacy731-4366cinwil@u.washington.edu359885SCCA:<                                                                                                    |                                    | Asst Director, Pharmacy -HMC/UWMC                              | 731-3377 | rower@uwashington.edu        | 359885 |
| Cynthia HurstSupervisor, Gen Oncology/Hematology, SCCA Health Info Mgmt288-6262churst@seattlecca.orgG7605Clemente SalazarSupervisor, SCCA Health Info Mgmt HSCT & ROI288-6260csalazar@seattlecca.orgG7605Debbie MillerHIM Manager SCCA288-217dmiler@seattlecca.orgG7605UWMC:288-217dmiler@seattlecca.orgG7605UWMC:S6024salazar@seattlecca.orgG7605USMC:S6024sp8-1909bpowell@u.washington.edu356024* Janet KellyOutcomes & Cost Mgmt, UWMC Pharmacy598-0219rxpress@u.washington.edu356148* Janet KellyOutcomes & Cost Mgmt, UWMC PDS598-505shererb@u.washington.edu358126Barb ShearerCIS Clincial AnalystUWMC PDS598-8424ccgarcia@u.washington.edu358126Lorie WildDirector, Patient Care Services, Nursing Services UWMC598-8265shererb@u.washington.edu356138Materials Mgmt:356138356138ButwikiwireAssoc. Director, Materials Management - UWMC598-3017wickwire@u.washington.edu356138Susan MalysiakBuyer I, Materials Management - UMMC598-6023smalv@u.washington.edu356138Susan MalysiakBuyer I, Supply Chain Management - HMC744-9153eys2@u.washington.edu359755Susie LorenzanaBuyer I, Supply Chain Management - HMC744-9163sorenz@u.washington.edu35975UW Physiciams:                                                                                                    | -                                  | Sup. Pharmacy Services Inpatient Pharmacy                      | 731-4356 | cinwil@u.washington.edu      | 359885 |
| Clemente SalazarSupervisor, SCCA Health Info Mgmt HSCT & ROI288-6260csalazar@seattlecca.orgG7605Debbie MillerHIM Manager SCCA288-2174dmiller@seattlecca.orgG7605UWMC:S98-1909bpowell@u.washington.edu356024* Beth PowellAssistant Director, UWMC PDS598-1909bpowell@u.washington.edu356024* Janet KellyOutcomes & Cost Mgmt, UWMC Pharmacy598-0219rxpress@u.washington.edu356148* Liz CarrForms Design Analyst, UWMC PDS598-5444lizc@u.washington.edu358126Barb ShearerCIS Clinical Analyst598-2505shererb@u.washington.edu358126Cezanne GarciaManager Patient and Family Education Services598-8424ccgarcia@u.washington.edu356153Materials Mgmt:356018358-5626Iwild@u.washington.edu356018Beth WickwireAssoc. Director, Materials Management - UWMC598-6023smaly@u.washington.edu356018Susan MalysiakBuyer I, Materials Management - UWMC598-6023smaly@u.washington.edu356018Susie LorenzanaBuyer I, Supply Chain Management - HMC744-9153eys2@u.washington.edu359795UW Physicians:storenz@u.washington.edu359795We Physicians:storenz@u.washington.edu359795We Physicians:Storenz@u.washington.edu359795We Physicians:Storenz@u.washington.edu359795                                                                                                    | SCCA:                              |                                                                |          |                              |        |
| Debbie MillerHIM Manager SCCA288-2174dmiller@seattlecca.orgG7605UWMC:* Beth PowellAssistant Director, UWMC PDS598-1909bpowell@u.washington.edu356024* Janet KellyOutcomes & Cost Mgmt, UWMC Pharmacy598-0219xpress@u.washington.edu356148* Liz CarrForms Design Analyst, UWMC PDS598-5444lizc@u.washington.edu358126Barb ShearerCIS Clinical Analyst598-2505shererb@u.washington.edu358126Cezanne GarciaManager Patient and Family Education Services598-8424ccgarcia@u.washington.edu358126Lorie WildDirector, Patient Care Services, Nursing Services UWMC598-5266Iwild@u.washington.edu356018Beth WickwireAssoc. Director, Materials Management - UWMC598-6023smaly@u.washington.edu356018Susan MalysiakBuyer I, Materials Management - UMMC598-6023smaly@u.washington.edu356018Susie LorenzanaBuyer I, Supply Chain Management - HMC744-9153eys2@u.washington.edu359795Susie LorenzanaBuyer I, Supply Chain Management - HMC744-9162slorenz@u.washington.edu359795UW Physicians:KatlerengallegosSenior Compliance Analyst, CUMG & UWP Regulartory Compliance520-5442kgallegos@uwp.washington.edu35910                                                                                                    | Cynthia Hurst                      | Supervisor, Gen Oncology/Hematology, SCCA Health Info Mgmt     | 288-6262 | churst@seattlecca.org        | G7605  |
| UWMC:Seth PowellAssistant Director, UWMC PDS598-1909bpowell@u.washington.edu356024* Janet KellyOutcomes & Cost Mgmt, UWMC Pharmacy598-0219rxpress@u.washington.edu356148* Liz CarrForms Design Analyst, UWMC PDS598-5444lizc@u.washington.edu358126Barb ShearerCIS Clinical Analyst598-2505shererb@u.washington.edu354126Cezanne GarciaManager Patient and Family Education Services598-8424ccgarcia@u.washington.edu358126Lorie WildDirector, Patient Care Services, Nursing Services UWMC598-5626lwild@u.washington.edu356133Materials Mgmt.:Beth WickwireAssoc. Director, Materials Management - UWMC598-6023smaly@u.washington.edu356016Susan MalysiakBuyer I, Materials Management - UWMC598-6023smaly@u.washington.edu359795Susie LorenzanaBuyer I, Supply Chain Management - HMC744-9153eys2@u.washington.edu359795Susie LorenzanaBuyer I, Supply Chain Management - HMC744-9163slorenz@u.washington.edu359795WW Physicians:Kallegos@uwp.washington.edu359795359795359795359795WW Physicians:Kallegos@uwp.washington.edu359795359795359795WH Physicians:Kallegos@uwp.washington.edu359795359795WH Physicians:Kallegos@uwp.washington.edu359795WH Physicians:Kallegos@uwp.washington.edu359795Katheen GallegosSenior Compliance Analyst, CUMG & UWP Regulartory Complia                                                                                                    | Clemente Salazar                   | Supervisor, SCCA Health Info Mgmt HSCT & ROI                   | 288-6260 | csalazar@seattlecca.org      | G7605  |
| * Beth PowellAssistant Director, UWMC PDS598-1909bpowell@u.washington.edu356024* Janet KellyOutcomes & Cost Mgmt, UWMC Pharmacy598-0219rxpress@u.washington.edu356148* Liz CarrForms Design Analyst, UWMC PDS598-5444lizc@u.washington.edu358126Barb ShearerCIS Clinical Analyst598-2505shererb@u.washington.edu354126Cezanne GarciaManager Patient and Family Education Services598-5424ccgarcia@u.washington.edu358126Lorie WildDirector, Patient Care Services, Nursing Services UWMC598-5626lwild@u.washington.edu356138Materials Mgmt.:Beth WickwireAssoc. Director, Materials Management - UWMC598-3017wickwire@u.washington.edu356018Susan MalysiakBuyer II, Supply Chain Management - HMC598-6023smalv@u.washington.edu359795Susie LorenzanaBuyer II, Supply Chain Management - HMC744-9162slorenz@u.washington.edu359795UW Physicians:VVVVVVVKatleen GallegosSenor Compliance Analyst, CUMG & UWP Regulartory Compliance520-5442kgallegos@uwp.washington.edu35910                                                                                                    | Debbie Miller                      | HIM Manager SCCA                                               | 288-2174 | dmiller@seattlecca.org       | G7605  |
| Jean WeinIntervieweinInterviewein                                                                                                    | UWMC:                              |                                                                |          |                              |        |
| Janet KeilySuttomes & cost Mg/m, owner mannacySucressJuncessJuncessSucressSucress <t< td=""><td>* Beth Powell</td><td>Assistant Director, UWMC PDS</td><td>598-1909</td><td>bpowell@u.washington.edu</td><td>356024</td></t<>                                                                                                    | * Beth Powell                      | Assistant Director, UWMC PDS                                   | 598-1909 | bpowell@u.washington.edu     | 356024 |
| Liz CarrForms Design Analyst, OVMMET DCSoor 3444Indeed Washington LeduSoor 244Barb ShearerCIS Clinical Analyst598-2505shererb@u.washington.edu354700Cezanne GarciaManager Patient and Family Education Services598-8424ccgarcia@u.washington.edu358126Lorie WildDirector, Patient Care Services, Nursing Services UWMC598-5626Iwild@u.washington.edu356153Materials Mgmt.:Beth WickwireAssoc. Director, Materials Management - UWMC598-3017wickwire@u.washington.edu356018Susan MalysiakBuyer I, Materials Management - UWMC598-6023smaly@u.washington.edu356018Eddy SmithBuyer II, Supply Chain Management - HMC744-9153eys2@u.washington.edu359795Susie LorenzanaBuyer I, Supply Chain Management - HMC744-9162slorenz@u.washington.edu359795UW Physicians:Kathleen GallegosSenior Compliance Analyst, CUMG & UWP Regulartory Compliance520-5442kgallegos@uwp.washington.edu359126                                                                                                    | * Janet Kelly                      | Outcomes & Cost Mgmt, UWMC Pharmacy                            | 598-0219 | rxpress@u.washington.edu     | 356148 |
| Cezanne GarciaManager Patient and Family Education Services598-8424ccgarcia@u.washington.edu358126Lorie WildDirector, Patient Care Services, Nursing Services UWMC598-5626Iwild@u.washington.edu356153Materials Mgmt.:Beth WickwireAssoc. Director, Materials Management - UWMC598-3017wickwire@u.washington.edu356018Susan MalysiakBuyer I, Materials Management - UWMC598-6023smaly@u.washington.edu356018Eddy SmithBuyer II, Supply Chain Management - HMC744-9153eys2@u.washington.edu359795Susie LorenzanaBuyer I, Supply Chain Management - HMC744-9162slorenz@u.washington.edu359795UW Physicians:Kathleen GallegosSenior Compliance Analyst, CUMG & UWP Regulartory Compliance520-5442kgallegos@uwp.washington.edu359110                                                                                                    | * Liz Carr                         | Forms Design Analyst, UWMC PDS                                 | 598-5444 | lizc@u.washington.edu        | 358126 |
| Lorie WildDirector, Patient Care Services, Nursing Services UWMC598-5626Iwild@u.washington.edu356153Materials Mgmt.:Beth WickwireAssoc. Director, Materials Management - UWMC598-3017wickwire@u.washington.edu356018Susan MalysiakBuyer I, Materials Management - UWMC598-6023smaly@u.washington.edu356018Eddy SmithBuyer III, Supply Chain Management - HMC744-9153eys2@u.washington.edu359795Susie LorenzanaBuyer I, Supply Chain Management - HMC744-9162slorenz@u.washington.edu359795UW Physicians:Kathleen GallegosSenior Compliance Analyst, CUMG & UWP Regulartory Compliance520-5442kgallegos@uwp.washington.edu359110                                                                                                    | Barb Shearer                       | CIS Clinical Analyst                                           | 598-2505 | shererb@u.washington.edu     | 354700 |
| Materials Mgmt.:   Materials Mgmt.:     Beth Wickwire   Assoc. Director, Materials Management - UWMC   598-3017   wickwire@u.washington.edu   356018     Susan Malysiak   Buyer I, Materials Management - UWMC   598-6023   smaly@u.washington.edu   356018     Eddy Smith   Buyer III, Supply Chain Management - HMC   744-9153   eys2@u.washington.edu   359795     Susie Lorenzana   Buyer I, Supply Chain Management - HMC   744-9162   slorenz@u.washington.edu   359795     UW Physicians:   Kathleen Gallegos   Senior Compliance Analyst, CUMG & UWP Regulartory Compliance   520-5442   kgallegos@uwp.washington.edu   359110                                                                                                    | Cezanne Garcia                     | Manager Patient and Family Education Services                  | 598-8424 | ccgarcia@u.washington.edu    | 358126 |
| Beth WickwireAssoc. Director, Materials Management - UWMC598-3017wickwire@u.washington.edu356018Susan MalysiakBuyer I, Materials Management - UWMC598-6023smaly@u.washington.edu356018Eddy SmithBuyer III, Supply Chain Management - HMC744-9153eys2@u.washington.edu359795Susie LorenzanaBuyer I, Supply Chain Management - HMC744-9162slorenz@u.washington.edu359795UW Physicians:VVSusse LorenzanaSenior Compliance Analyst, CUMG & UWP Regulartory Compliance520-5442kgallegos@uwp.washington.edu359110                                                                                                    | Lorie Wild                         | Director, Patient Care Services, Nursing Services UWMC         | 598-5626 | lwild@u.washington.edu       | 356153 |
| Susan Malysiak   Buyer I, Materials Management - UWMC   598-6023   smaly@u.washington.edu   356018     Eddy Smith   Buyer III, Supply Chain Management - HMC   744-9153   eys2@u.washington.edu   359795     Susie Lorenzana   Buyer I, Supply Chain Management - HMC   744-9162   slorenz@u.washington.edu   359795     UW Physicians:   Kathleen Gallegos   Senior Compliance Analyst, CUMG & UWP Regulartory Compliance   520-5442   kgallegos@uwp.washington.edu   359110                                                                                                    | Materials Mgmt.:                   |                                                                |          |                              |        |
| Eddy Smith   Buyer III, Supply Chain Management - HMC   744-9153   eys2@u.washington.edu   359795     Susie Lorenzana   Buyer I, Supply Chain Management - HMC   744-9162   slorenz@u.washington.edu   359795     UW Physicians:   Kathleen Gallegos   Senior Compliance Analyst, CUMG & UWP Regulartory Compliance   520-5442   kgallegos@uwp.washington.edu   359110                                                                                                    | Beth Wickwire                      | Assoc. Director, Materials Management - UWMC                   | 598-3017 | wickwire@u.washington.edu    | 356018 |
| Susie Lorenzana   Buyer I, Supply Chain Management - HMC   744-9162   slorenz@u.washington.edu   359795     UW Physicians:   Kathleen Gallegos   Senior Compliance Analyst, CUMG & UWP Regulartory Compliance   520-5442   kgallegos@uwp.washington.edu   359110                                                                                                    | Susan Malysiak                     | Buyer I, Materials Management - UWMC                           | 598-6023 | smaly@u.washington.edu       | 356018 |
| UW Physicians:   Kathleen Gallegos   Senior Compliance Analyst, CUMG & UWP Regulartory Compliance   520-5442   kgallegos@uwp.washington.edu   359110                                                                                                    | Eddy Smith                         | Buyer III, Supply Chain Management - HMC                       | 744-9153 | eys2@u.washington.edu        | 359795 |
| Kathleen Gallegos   Senior Compliance Analyst, CUMG & UWP Regulartory Compliance   520-5442   kgallegos@uwp.washington.edu   359110                                                                                                    | Susie Lorenzana                    | Buyer I, Supply Chain Management - HMC                         | 744-9162 | slorenz@u.washington.edu     | 359795 |
|                                                                                                    | UW Physicians:                     |                                                                |          |                              |        |
| Tara Fao Assistant Director of Regulatory Compliance 221-3346 tfao@uwp.washington.edu 359110                                                                                                    | Kathleen Gallegos                  | Senior Compliance Analyst, CUMG & UWP Regulartory Compliance   | 520-5442 | kgallegos@uwp.washington.edu | 359110 |
|                                                                                                    | Tara Fao                           | Assistant Director of Regulatory Compliance                    | 221-3346 | tfao@uwp.washington.edu      | 359110 |

## Request for change or addition of Stock Form in UWMC or HMC Materials Management

Any new Stock Form being developed or any existing Stock Form being revised **MUST** have this questionnaire filled out.

#### New Form

1. Who is the intended user of this form? (Specific departments and budget numbers) Please list each department separately. If this information is not available, please write a one-paragraph narrative explaining the purpose of the form and it's use. This narrative will be sent out to all forms users, requesting they initiate an order.

Budget Numbers & Department name: \_\_\_\_\_

#### Narrative:

2. What Form does this replace?\_\_\_\_\_

What is the expected monthly usage of this Form?

4. For UH forms: submit this form by e-mail to <u>uwmcmm@u.washington.edu</u> with subject line: **Form Stock Request** 

5. For HMC forms: submit this form by e-mail to <u>slorenz@u.washington.edu</u> with the subject line: Form Stock Request

#### **Revised Forms**

1. Will this Form revision replace any other Form/s, which?

2. Distribution of Form:

Use up existing stock

Replace existing stock, IF replacing stock, old stock must be charged out.

What budget number(s) do you want to charge stock to?\_\_\_\_\_

- 3. Is there a specific date when form needs to be available?
- For UH Forms: submit this form by e-mail by <u>uwmcmm@u.washington.edu</u> with subject line: Form Stock Request
- 5. For HMC Forms: submit this form by e-mail to: <u>slorenz@u.washington.edu</u> with subject line: Form Stock Request